# AutoCAD Crack Activation Key

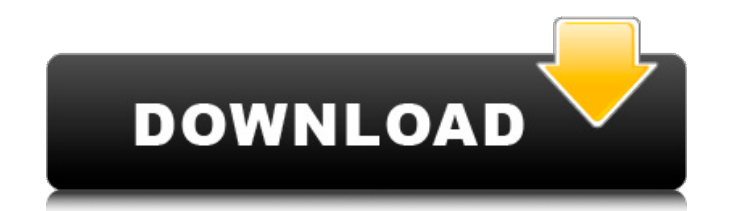

#### **AutoCAD Crack +**

AutoCAD history AutoCAD, which can be used to create any type of 2D or 3D design, was originally released in December 1982 as AutoCAD for the Apple II desktop computer. The first versions of AutoCAD used the Apple II's gra adapter, the Graphic Array (GRAPH), released in July 1983. The first version of AutoCAD for the Apple II, called AutoCAD II, introduced features such as real-time three-dimensional (3D) modeling and true vector graphics, u one of the first major commercial apps for the Apple II, with options for creating and modifying existing drawings as well as plotting 2D and 3D vector graphics. The original version of AutoCAD, called AutoCAD 1.0, was rel Apple II version of AutoCAD, AutoCAD IIx, was released in August 1987. This version introduced a number of new features and enhancements, including plotting and editing functions for Windows NT and MS-DOS, as well as vecto AutoCAD LT, was released in March 2007. AutoCAD LT, which supports Windows, Mac, and Linux, is the first major release of AutoCAD since 2009. AutoCAD LT is the product of the merger of the AutoCAD and DWG 2010 products, wh which costs \$299 and requires a perpetual license or subscription to Autodesk's cloud service, includes the following features: AutoCAD LT Basic (free) Use any Windows or Mac computer to access the free version of AutoCAD (including the ability to work with different drawing files, such as DWG, DXF, and DGN), as well as drawing and plot capabilities for specific purposes, such as creating a simple 2D drawing for clients and archiving work f

## **AutoCAD Crack Activation**

CAD allows for importing information from several file formats, including DXF, DWG, and other formats such as MP3 and HTML. AutoCAD Torrent Download has the ability to write out information to different file formats, inclu allows for saving information in a special format called the.DWG (Drawing) format. The.DWG file format is intended for use with AutoCAD only. This allows someone to take a drawing, change the colors, then save it to anothe viewed onscreen (without having to save it to a file), or printed. Other products may have their own non-AutoCAD formats, or may use the.DWG format, such as ArchiCAD, BIM. Flexible or semi-modular In AutoCAD, the distincti structure of a component is shown in the Component Selector in the Model Browser. The creation of the component in the design is more akin to creating a drawing in that a sequence of steps is followed. Each step is recorde steps are often recorded by different users and need to be combined or synchronized for release to the customer. In contrast to a standard drawing, the customer views an AutoCAD component as a collection of drawings that a component. Overview of system architecture The architecture of AutoCAD is primarily based on the object-oriented principle. The different objects are described with functions that are documented in the ObjectARX reference evolved from the idea of a "Drawing Object". The component of a drawing is described with a set of drawings, each of which represents one of the drawing steps of the component. The mechanism of the architecture is based on shown a view of the model on the screen or in a drawing. The user can interact with the model and a1d647c40b

### **AutoCAD Free Download X64 [March-2022]**

3. Register it Choose to register with the acad repository. 4. Accept License Select 'Yes' to accept the license agreement. 5. Install Open the Autodesk installation manager. Click 'Install Software' 6. Install Select the Autodesk to set your license key. On Windows 1. Open Autodesk Open Autodesk. Click 'Tools' and then 'License settings'. 2. Set the license Select 'Autodesk A360 Subscription License'. 3. Enter your serial number Click the license key. On Mac 1. Open Autodesk Open Autodesk. Click the clock icon in the menu bar. Select 'License settings'. 2. Set the license Select 'Autodesk Subscription License'. 3. Enter your serial number Click the 'Get Lic clock icon in the menu bar. Select 'License settings'. 2. Set the license Select 'Autodesk Subscription License'. 3. Enter your serial number Click the 'Get License' button and follow the instructions. On Linux 1. Open Aut 'Autodesk Subscription License'. 3. Enter your serial number Click the 'Get License' button and follow the instructions. This license and Autodesk Subscription License are both just different names for the same licence. On the license Select 'Autodesk Subscription License'. 3. Enter your serial number Click the 'Get License' button and follow the instructions. A. If you do not have a serial number,

#### **What's New In AutoCAD?**

Manage large number of CAD elements in one document. AutoCAD 2023 introduces Markup Assist to address the increasingly complex world of CAD, by supporting the entire building process with one platform. The built-in Markup organized into a checklist, so that any individual user can be working on only a limited set of elements at any given time. Add drawings and CAD elements directly from Microsoft Office files (PNG, PDF, DWG, DGN, etc.). Aut Add to Modeling window (CTRL+1) lets you add multiple pages of drawings directly to your document. Drawing styles will be more powerful, useful, and customizable, with the introduction of an on-screen keyboard. New drawing AutoCAD: AutoCAD 2023 introduces a new user interface, drawing tool, and command-line tools, plus new markup features. You'll see dramatic improvements in productivity when you work with AutoCAD drawings. With an increased tools, you'll be able to produce detailed drawings more efficiently. You can take advantage of the new Markup Assistant to manage many drawings and annotate and coordinate large numbers of CAD elements in one document, and of elements in one drawing. Add and manage multiple drawings directly from Microsoft Office files. Organize model geometry with more powerful drawing styles. Make the most of 3D models with new tools and commands. Work mor Planner. Markup tools for printed paper: The Paper Markup Assistant allows you to place, copy, and edit graphic styles on printed paper. You can insert arrows or arrows with text, import actual control-point data, or edit styles on printed paper. You can insert arrows or arrows with

# **System Requirements:**

General OS: Windows XP, Vista, 7, 8 and 10 Processor: 1GHz Memory: 1 GB Graphics: VRAM is recommended Disk space: 2 GB Input device: Keyboard and mouse Network: Broadband Internet connection Network Mode LAN: A wired Inter English Plot Political stance: pro-democracy Jurisdiction: fictional Gen